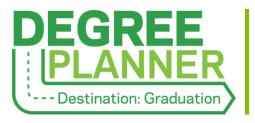

# **Quick Start Guide**

# **The Degree Planner Landing Page**

Lists all plans that have been built by/for a student. Accessible to students via the Spartan Success Network (SSN) navigation menu and to faculty/staff via the Degree Planner channel of a student's SSN folder.

The active plan displays at the top of the list; remaining plans (if any) display in the order they were last updated. The most recently approved plan is the active plan, and only one plan may be active at a time.

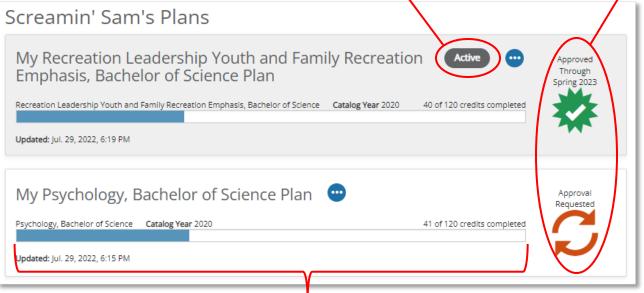

The Progress Bar indicates—visually and numerically—how much of the plan has already been completed. When a plan is first built, the total number of required credits may be larger than what is noted in the Catalog because the system is accounting for opportunities that are not yet specified, potential student choices, and program nuances. Additionally, it is assessing the completion of degree requirements—not just the completion of credits. The total number of required credits will decrease and align with the Catalog as the student refines their plan and moves forward in their academic career.

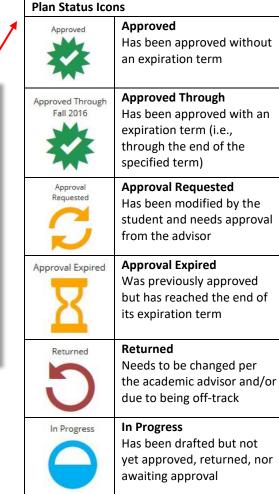

#### **The Courses View**

Organizes all the program requirements into a timeline that can be viewed by year or by term.

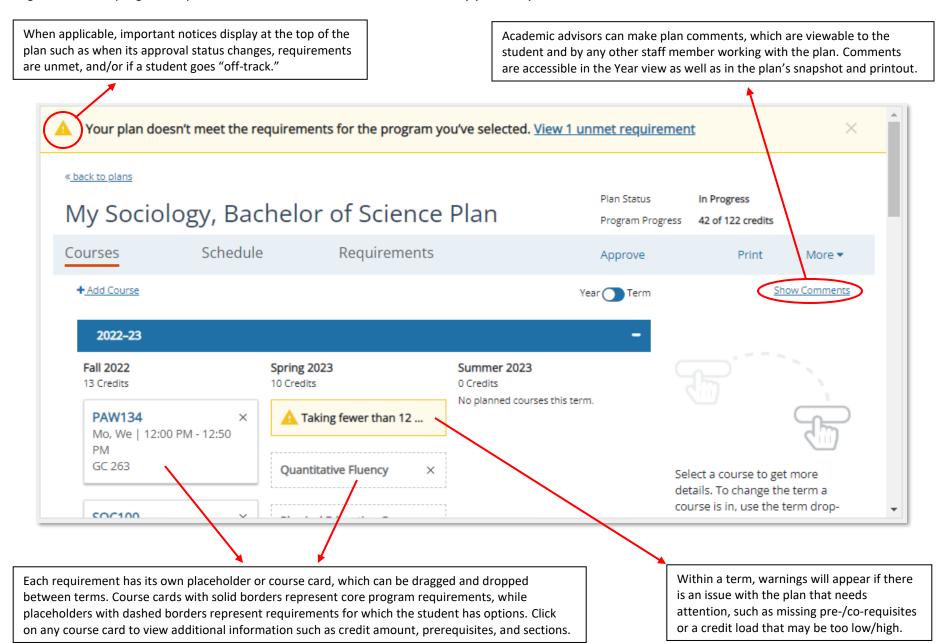

## The Schedule View

Provides a visual representation of the student's course schedule for the current and upcoming terms when such information is available from YCP Web.

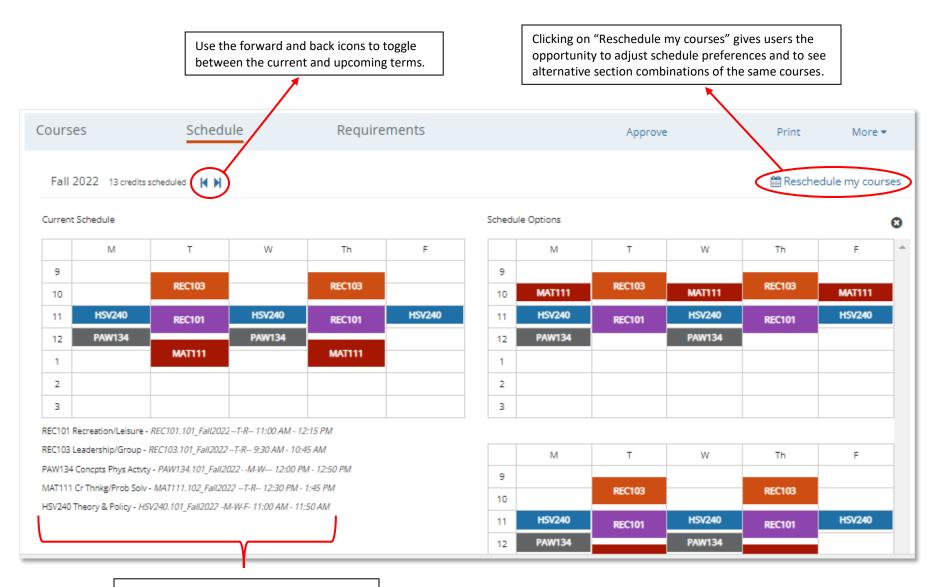

Details about the student's current/selected schedule (e.g., section numbers, days, times) are listed below the calendar view.

### The Requirements View

Organizes all the program requirements by category (e.g., general education, major courses, electives) and includes the status of each requirement.

The left column lists the course abbreviation, number, title, and minimum grade for each requirement. The right column The More menu is indicates the status of each requirement: accessible in every view. • Planned for a specific term • Taken (with term and grade) In progress Transferred Met by an alternative **Plan History:** outlines plan activity and comments over time Schedule Courses Requirements Approve Print More ▼ Student Records: lists all Plan History Show All courses and test results Return Plan that contribute to the Integrated Marketing Communication, Bachelor of Arts 2020 - 2021 Student Records plan progress Rebuild Plan First Year Seminar **Rebuild Plan:** refreshes Delete Plan FYS100 3 Credits ✓ Taken Fall 2020 (Gr and recalibrates the plan First Year Seminar <sup>a</sup> (minimum grade 2.0) **Delete Plan:** removes 0 Credits ✓ Taken Fall 2020 (Grade: NG) FYS102 the plan entirely; only FYS Common Hour t available to advisors a. The purpose of the First Year Seminar (FYS) is to prepare new students for the creative, interdisciplinary, and rigorous modes of inquiry that characterize a York College education as is expected in major and non-major (general education) courses. The FYS is intended to create a sense of intellectual community for students and faculty, to emphasize attainment of key learning outcomes, to introduce students to college-level rigor and expectations, to el available at York College. 3 Credits Planned for Fall 2022 ACC220 b.Students who enter the college with 30 credit hours complete Financial Acct (minimum grade 2.0) Foundations: Communications 3 Credits ✓ Taken Fall 2021 (Grade: 4) BUS100 Modern Value Chain (minimum grade 2.0) FCO105 Rhetorical Communications a (minimum grade 2.0) 3 Credits ✓ Taken Fall 2021 (Grade: 2) BUS260 Legal Environment (minimum grade 2.0) FCO103 Writing Studio b (minimum grade 2.0) 3 Credits Planned for Fall 2024 Managri Finance I (minimum grade 2.0) IBS200 or IBS395 (minimum grade 2.0) Plan adjustments can be made in this view via the following links: Placeholder for Spring 2023 3 Credits Add Course 0 Credits In progress, Spring 2022 IFS100 Add Placeholder Info Tech Competncy Change Met Requirement 3 Credits In progress, Spring 2022 Personal Computing (minimum grade 2.0)